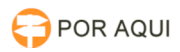

**Imprimir artigo da FAQ**

# ModGab:: Problemas no acesso. Cadastro deve estar ativo no AD do TJRO 27/04/2024 10:22:20

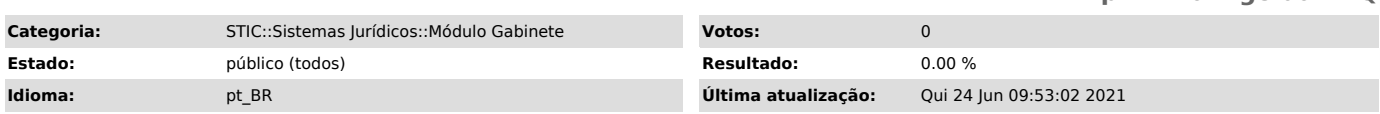

## *Palavras-chave*

Não foi possível fazer login. Para um usuário logar pela matrícula, seu cadastro deve estar ativo no AD do TJRO.

#### *Sintoma (público)*

#### Erro ao tentar acessar o sistema Módulo Gabinete ([1]https://gabinete.tjro.jus.br/login-sol).

Não foi possível fazer login. ERRO: Para um usuário logar pela matrícula, seu cadastro deve estar ativo no AD do TJRO.

[1] https://gabinete.tjro.jus.br/login-sol

## *Problema (público)*

Bloqueio de senha do domínio. Possíveis motivos: credenciais armazenadas, programas que armazenam<br>credenciais em cache (App VPN F5, cliente de e-mail, navegador da web),<br>tarefas agendadas, serviços, mapeamentos de rede, problemas de replicação do<br>Activ

### *Solução (público)*

Realizar procedimento na máquina do solicitante, conforme abaixo.

1. Feche todos os programas; 2. No Win10, na opção de Pesquisa na barra de tarefas, digite "Gerenciador de Credenciais";

3. Remova todas as credenciais armazenadas, conforme imagem abaixo. Clique no ícone indicado com a seta vermelha para aparecer a opção "Remover";

4. Reinicie a máquina;

5. Desbloqueie a conta (se bloqueada) no Active Directory.

Pedir para o solicitante tentar novamente.